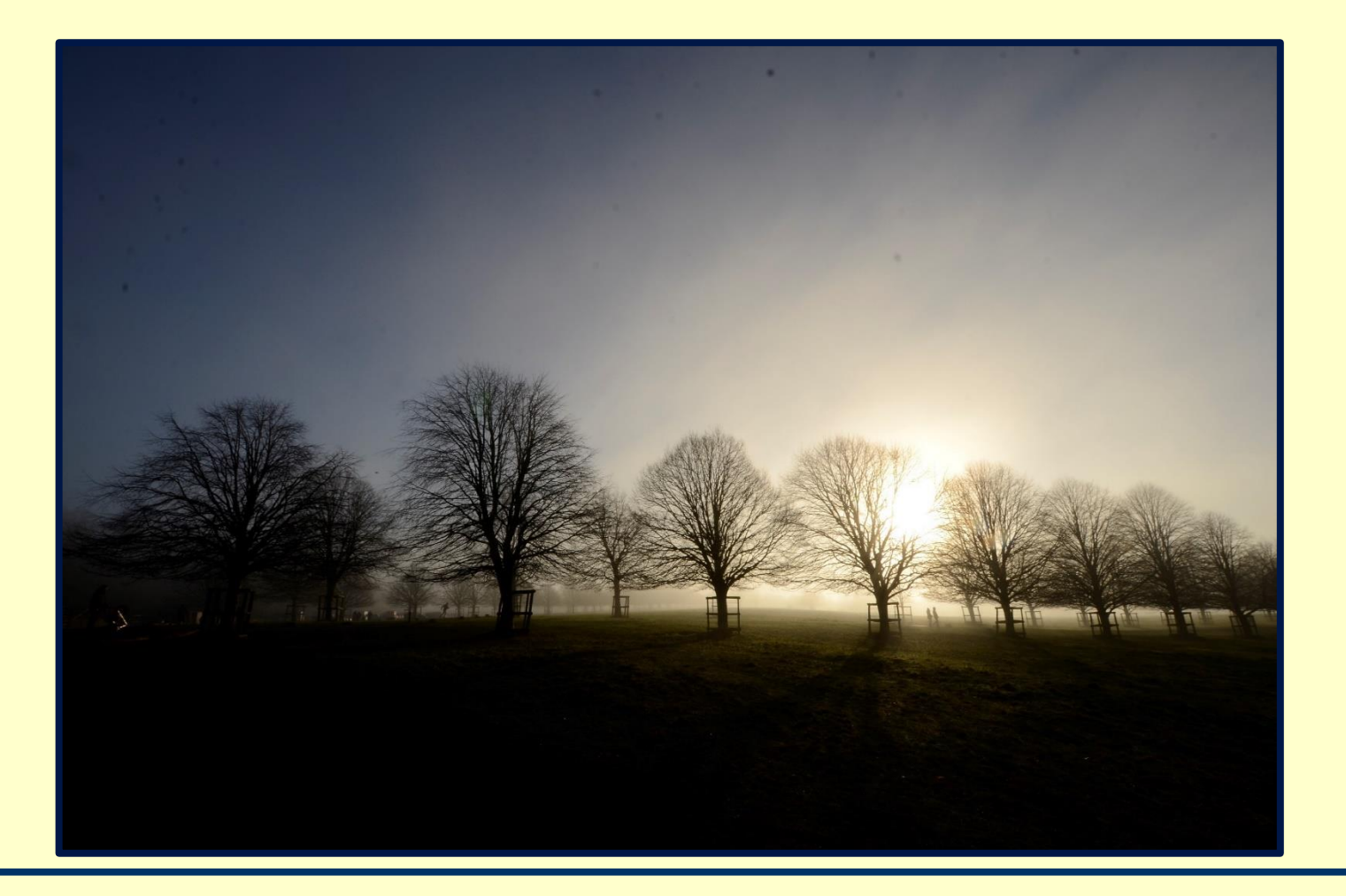

## **Here is guidance on printing a Powerpoint with our A0 printer.**

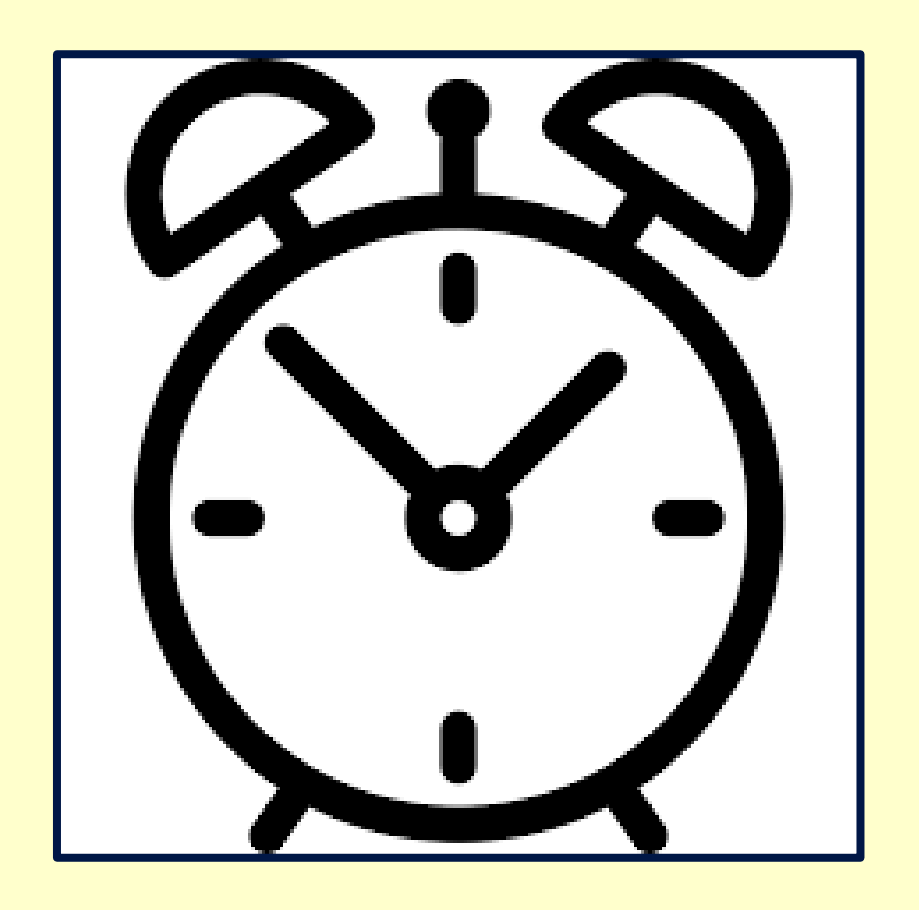

**Firstly, please leave plenty of time to print off your work. We anticipate the A0 printer will be popular!**

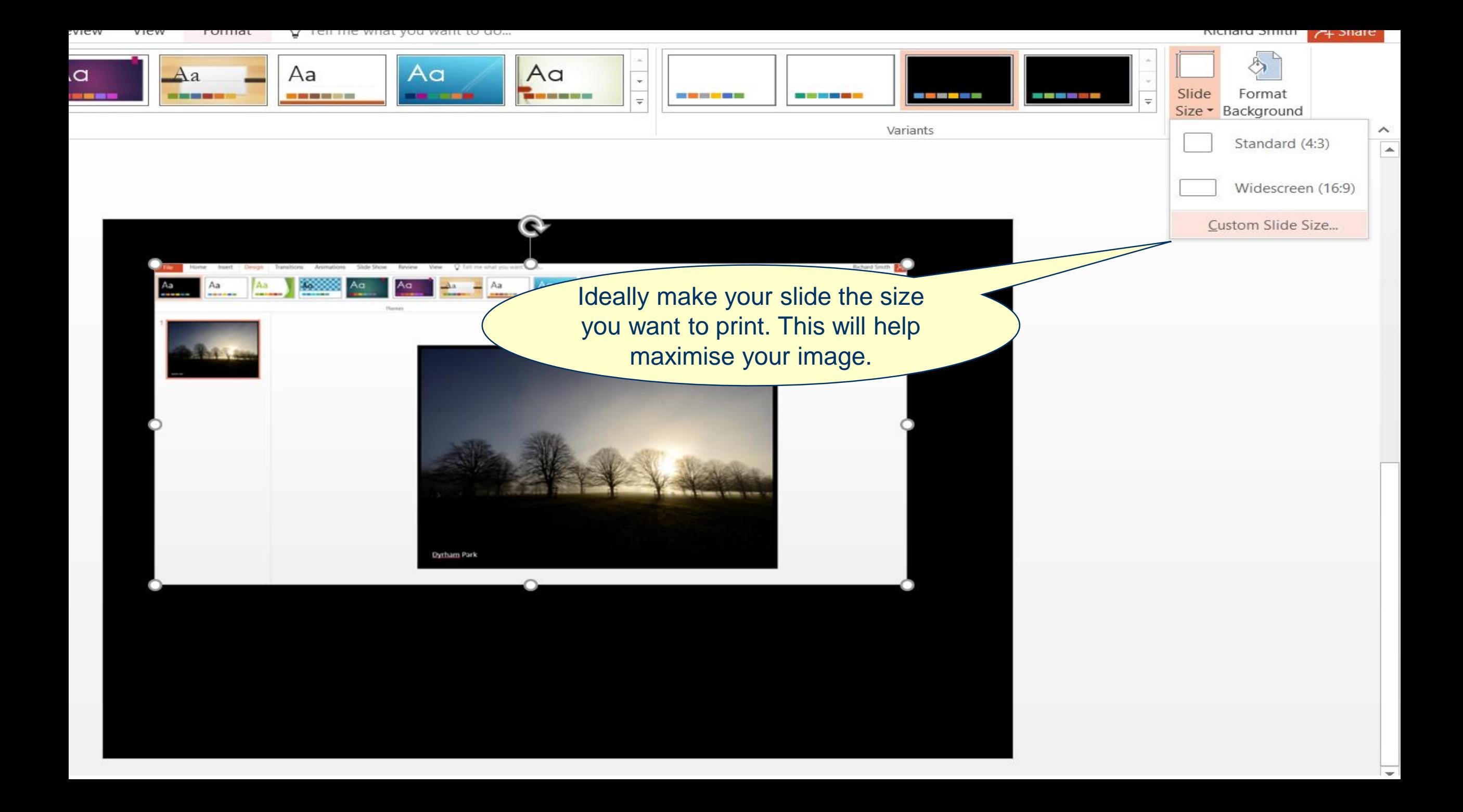

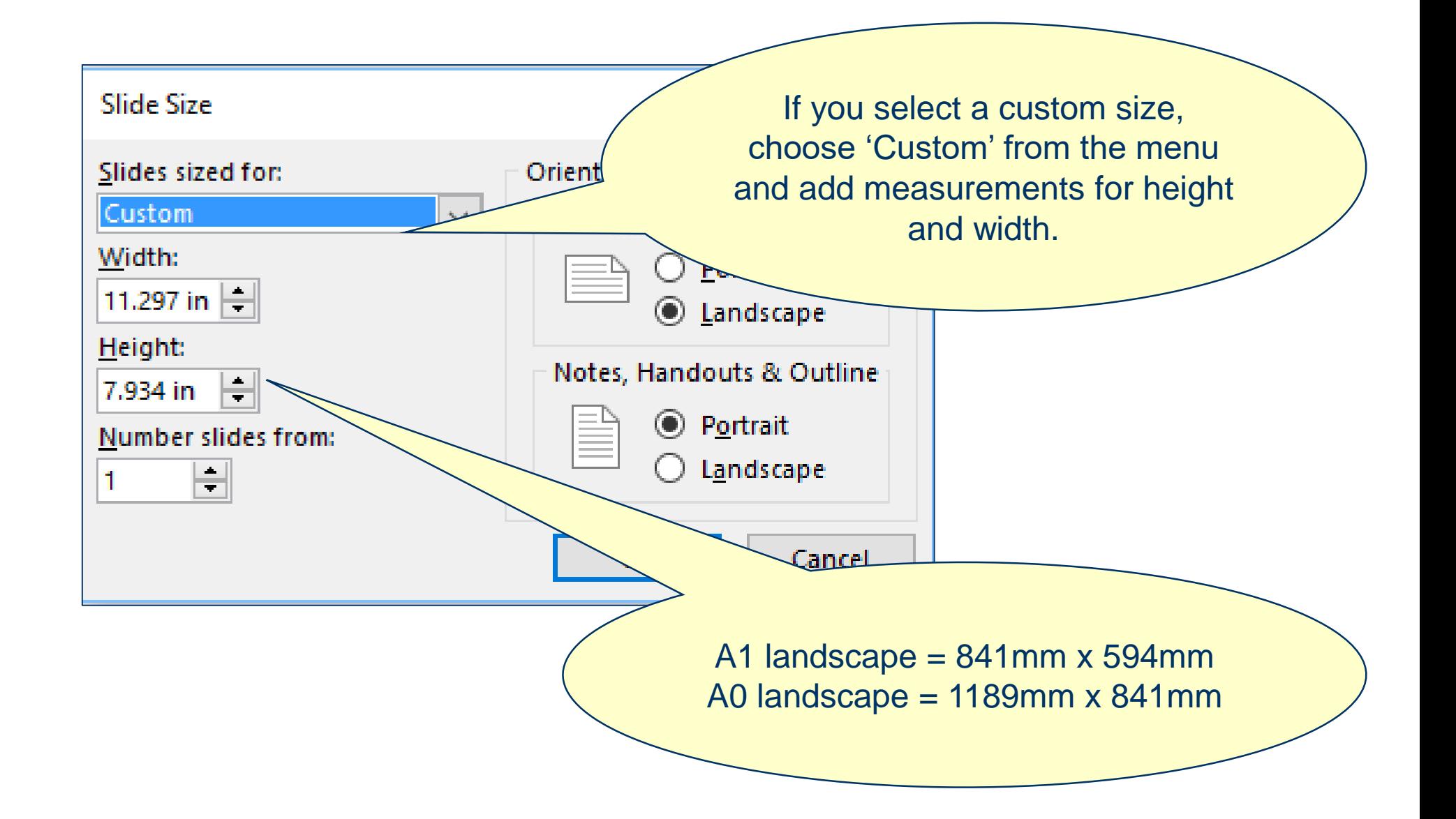

## Print

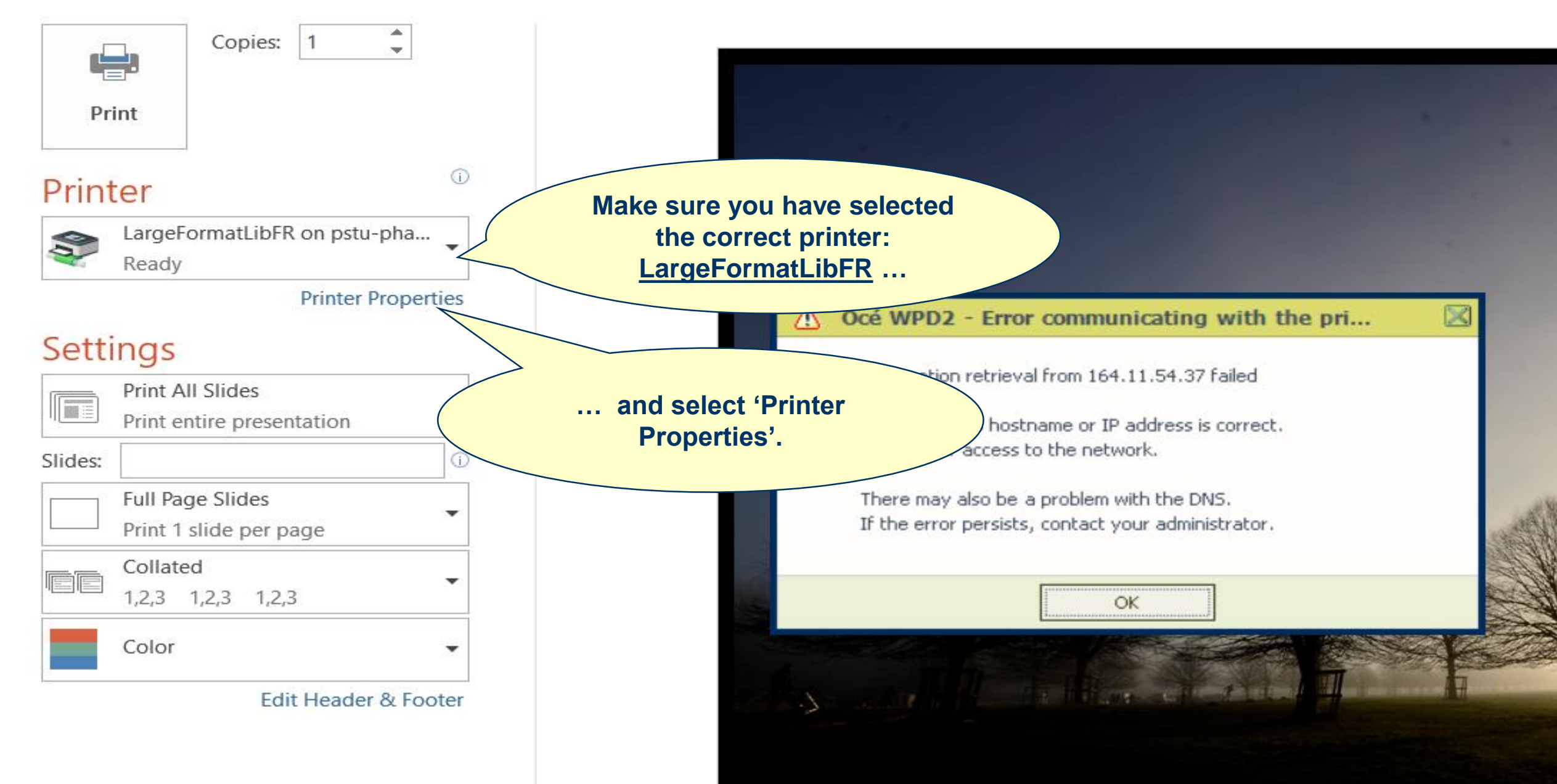

oceprint - PowerPoint

**Richard Smith** 

 $\times$ 

 $\vert \mathbf{v} \vert$ 

 $\Box$ 

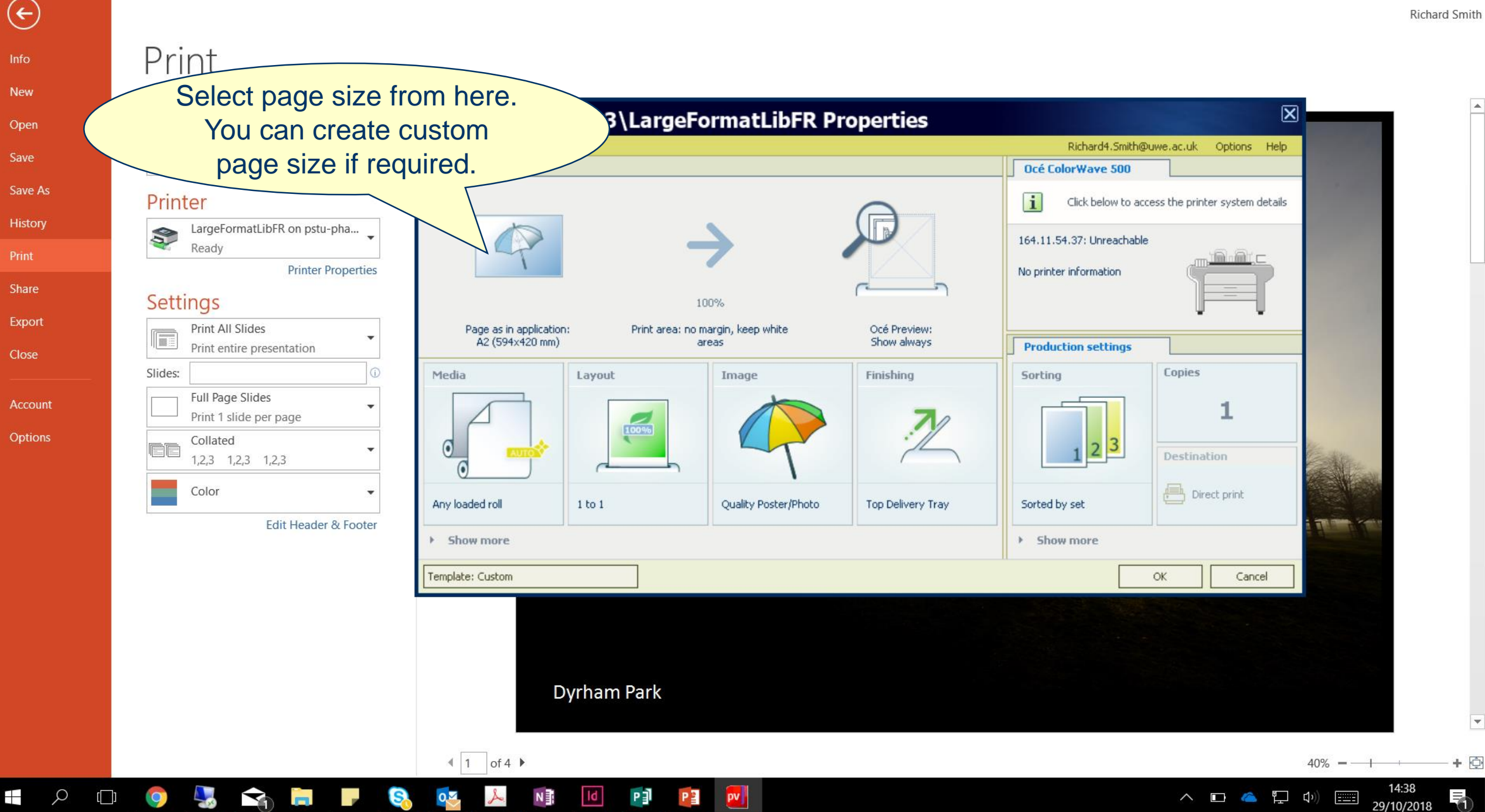

 $(\bm{\epsilon})$ Info **New** Open Save Save As History Print Share Export

Print

Account Options

 $\pm$ 

Close

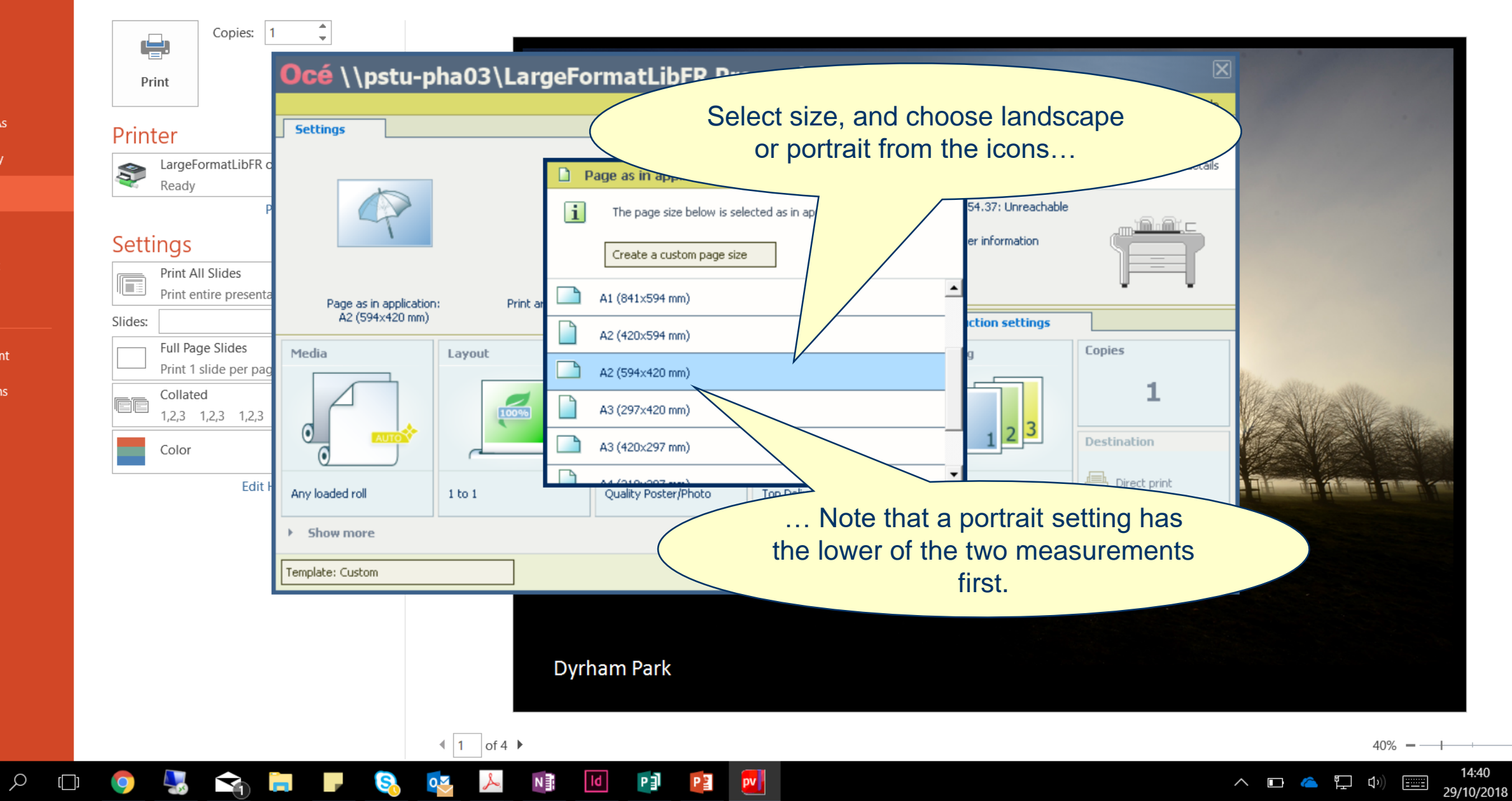

 $\times$ 

∣▼

 $+$   $\Phi$ 

₹

 $\Box$ 

 $\overline{\phantom{0}}$ 

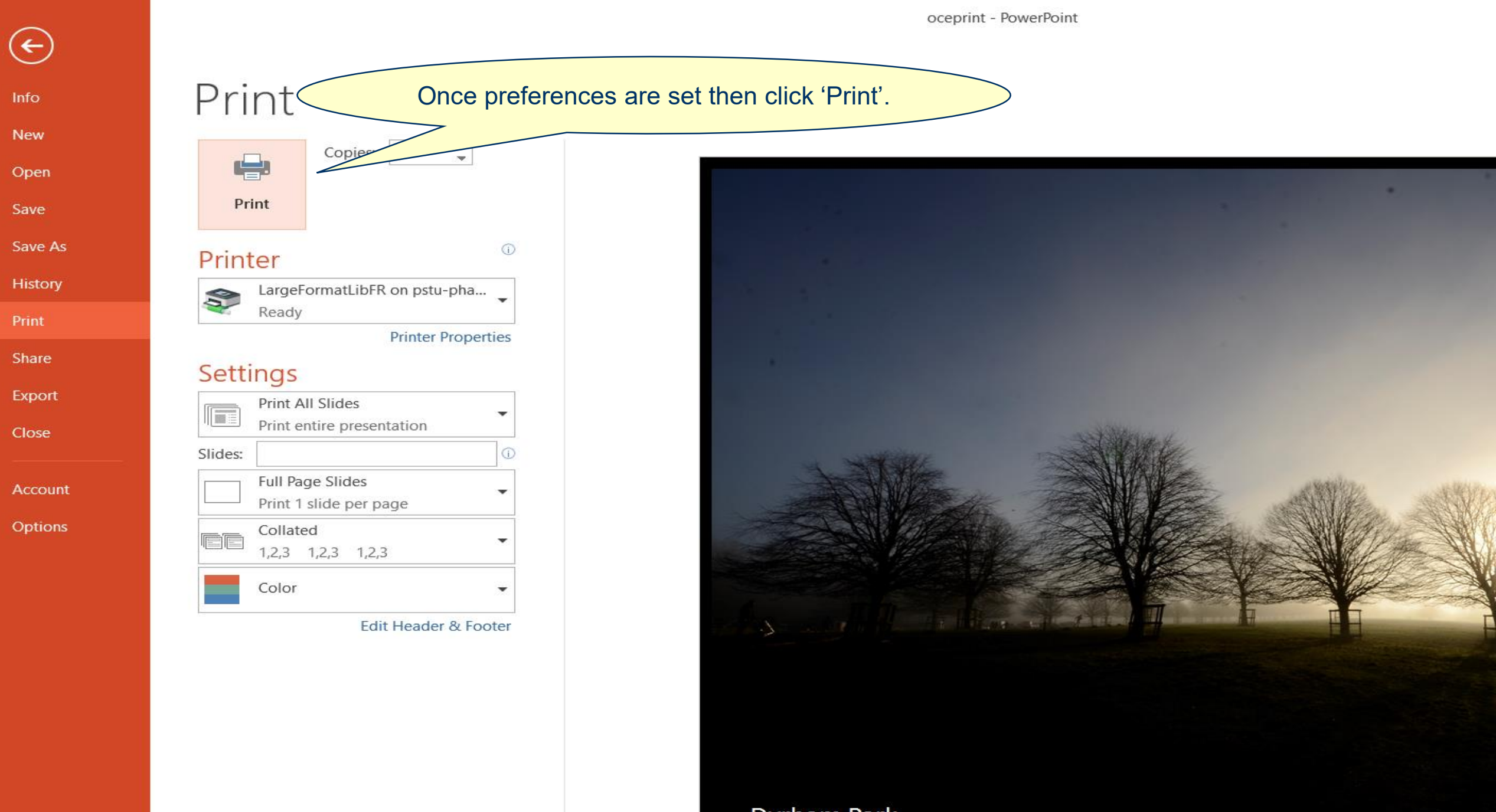

 $\bigodot$ 

 $Info$ 

New

Open

Save

Save As

History

Print

Share

Export

Close

Options

Dyrham Park

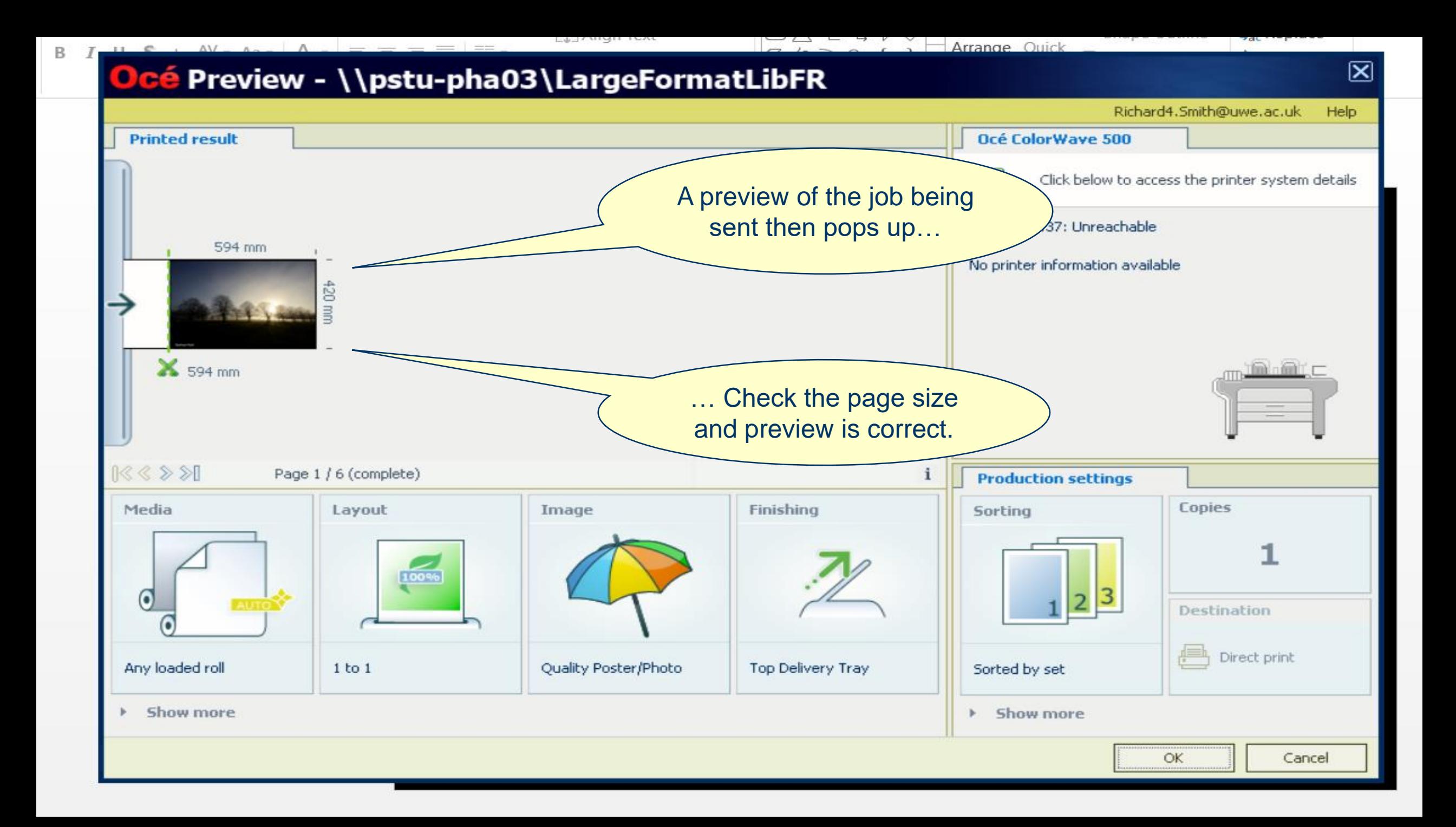

**You can now go to the printer release station to print your work.**

## **Please check the price is correct at release.**

**If you have any problems, please see the Library team.**